## **COE/BME-538 Midterm Exam**

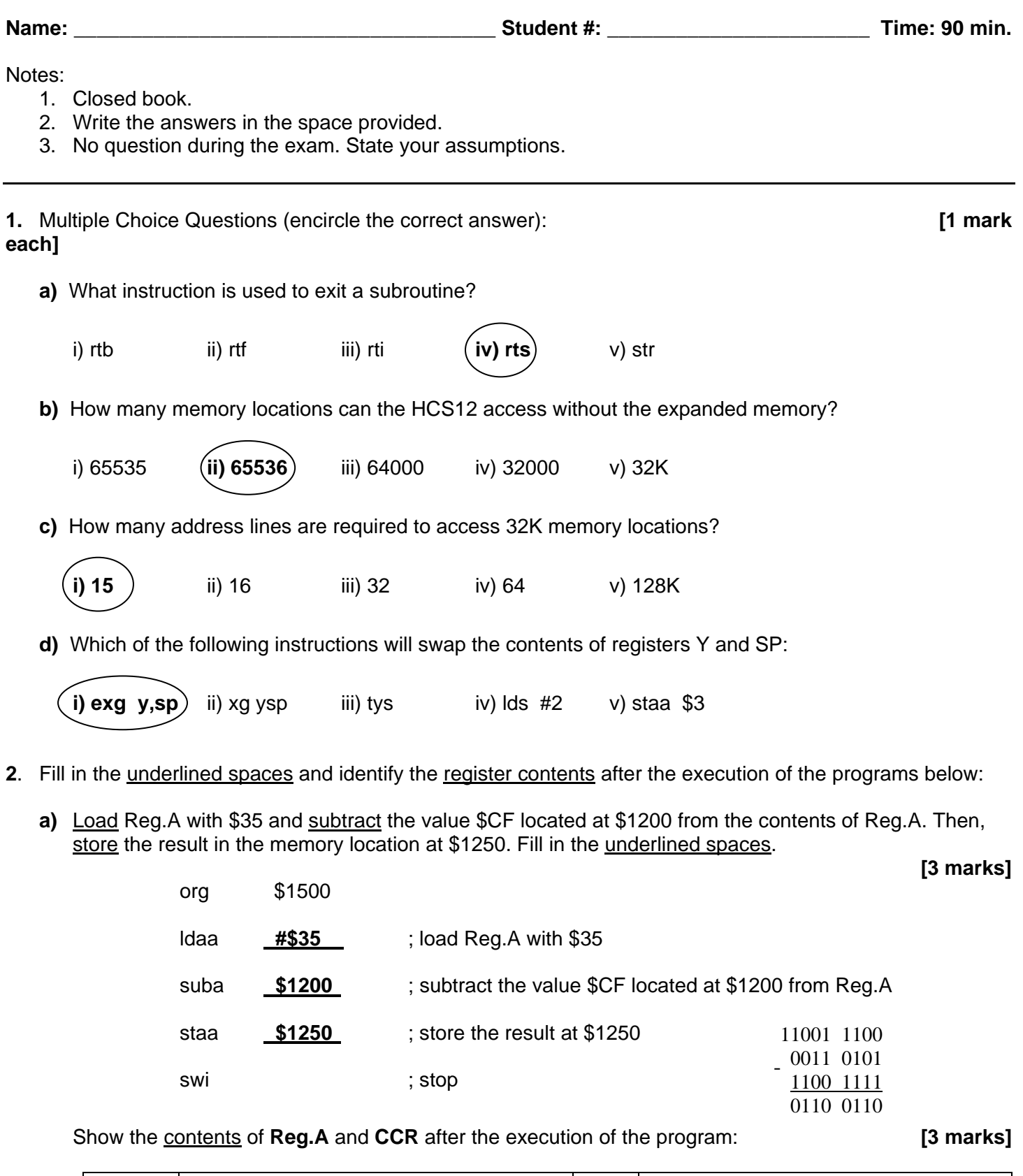

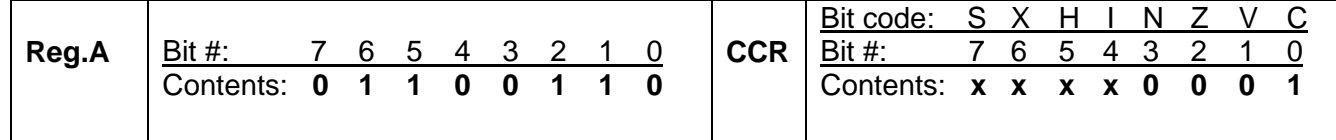

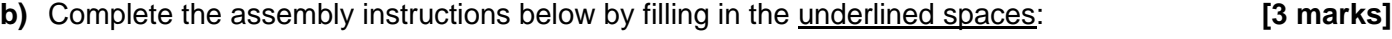

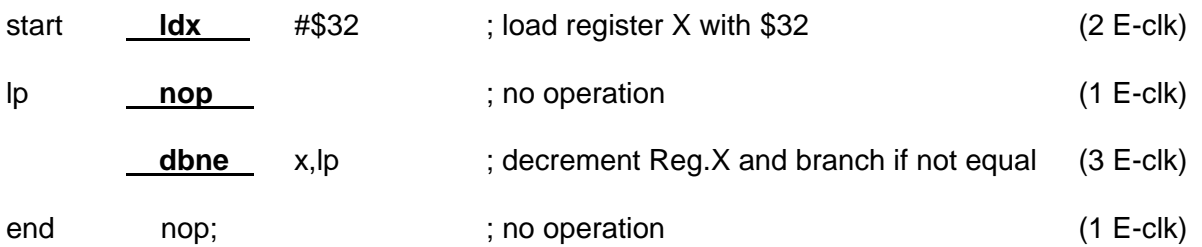

What is the program execution time from start to end if 1 E-clk = 10 ns. Show the calculations. **[1 mark]** 

## $2E + (1E+3E) \times 50 + 1E = 20$  ns + 2000 ns + 10 ns = 2030 ns ≈ 2  $\mu$ s

**3.** Short answer questions. **[1 mark each]**

**a)** What is the resolution of an *n*-bit ADC that is designed to convert voltage from the range of **0** to **5** V?

**5 / 2<sup>n</sup>V**

**b)** What is the difference between *scan* and *non-scan* modes of an ADC?

## **It is only one sequence of conversions in non-scan mode.**

**c)** What are the two possible sizes of the result of an A-to-D conversion (in bits), which can be selected by the user of the HCS12 microcontroller system?

## **8-bit and 10-bit sizes.**

**4.** What are the contents of the topmost 3 bytes of the stack after the execution of the following code (fill in the table below)? **[4 marks]**

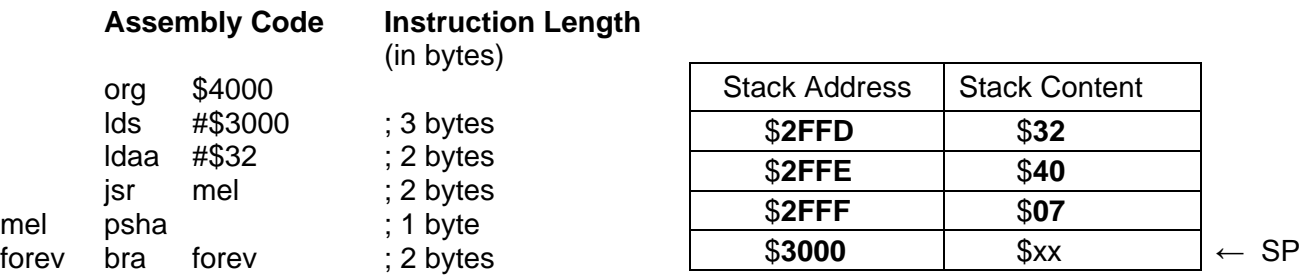

**5.** The system below is designed to monitor the current state of the switch SW connected to the pin 2 of the Port P. If the switch is opened, the HCS12 must display the character 'O' on the 7-segment display. If the switch is closed, the character 'C' must be displayed.

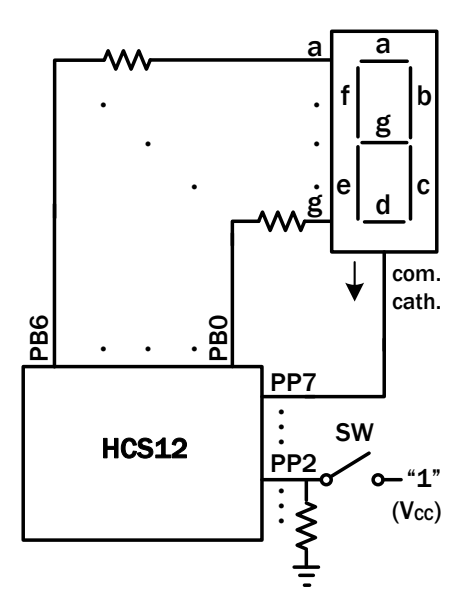

The following program must perform the above task. Fill in the underlined spaces according to the comments: **[8 marks]**

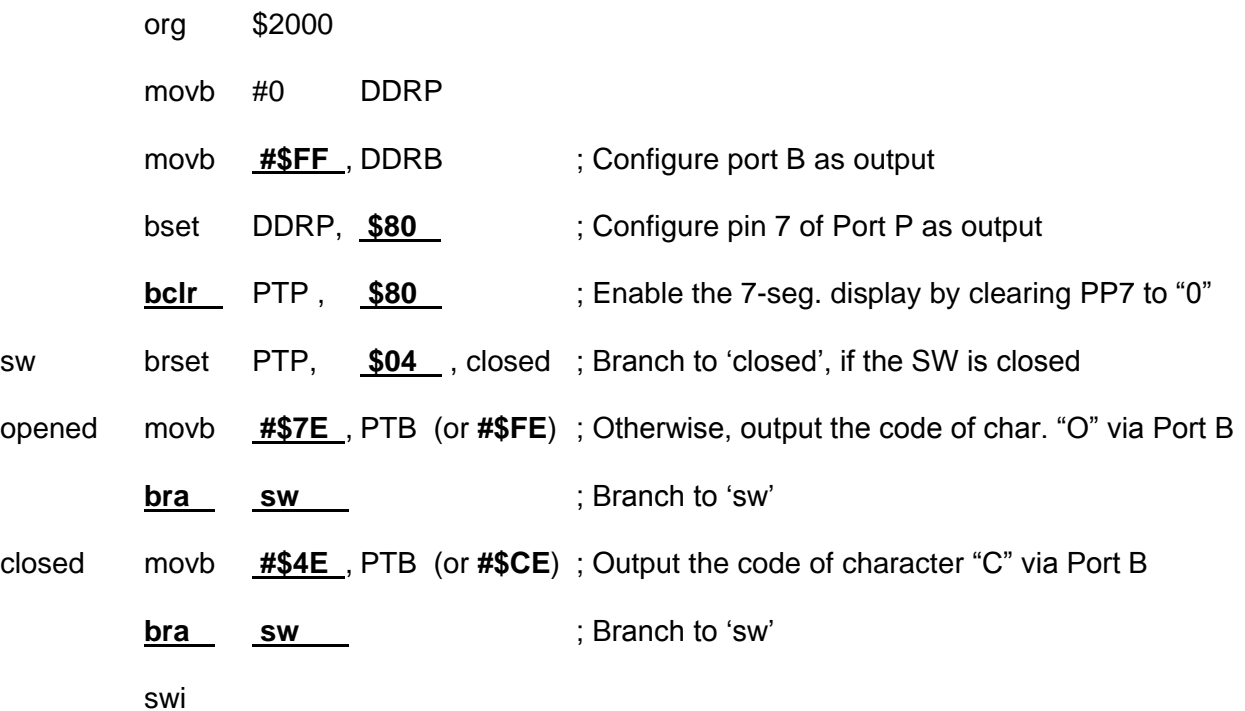

**6.** Complete the following table by filling in the *Instruction* and *Operand* columns, so that the resulting code corresponds to the *Comments* column. **[6 marks]**

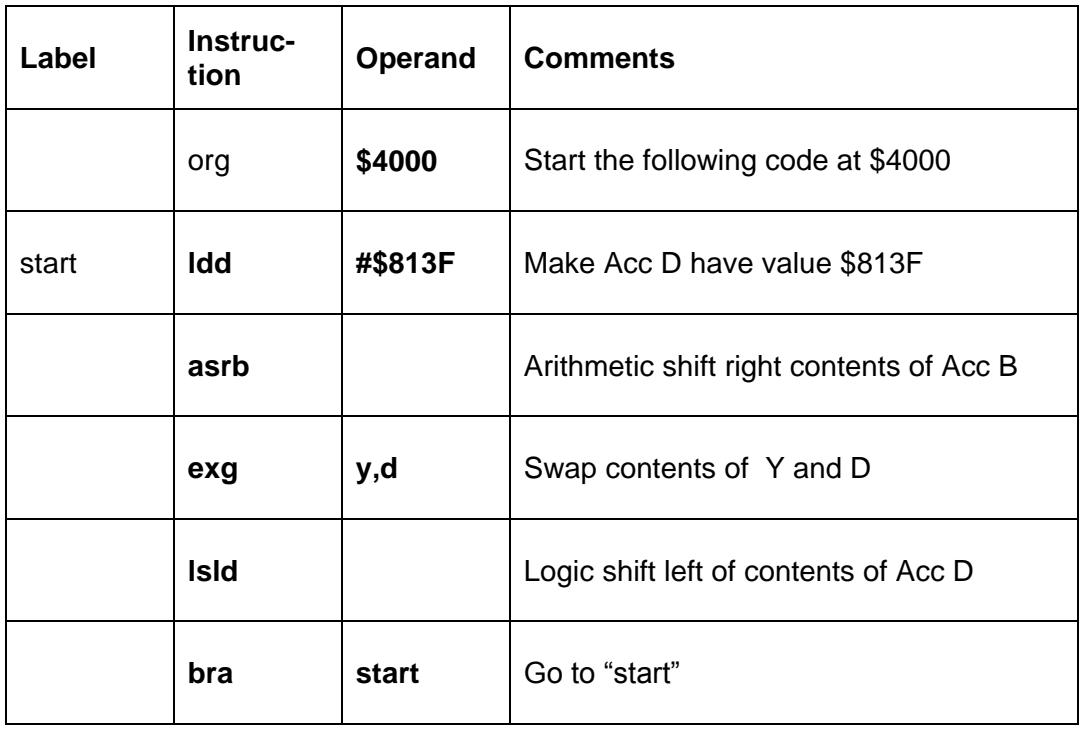